Phòng GD & ĐT Q.Thanh Xuân Trường tiểu học Khương Mai

Tuần: 6 Tiết: 2

# ----------------------- **KẾ HOẠCH DẠY HỌC**

Môn: Tin học - Lớp: 4A Ngày 11 tháng 10 năm 2017

## **SAO CHÉP HÌNH (TIẾT 2)**

### **I - Mục tiêu dạy học:**

#### **1. Kiến thức:**

- Học sinh nắm được kiến thức về:

+ Sao chép hình cơ bản (3 bước).

+ Phân biệt vẽ hình sử dụng biểu tượng trong suốt và không trong suốt.

### **2. Kỹ năng:**

- Biết cách sao chép hình sử dụng phím Ctrl.

- Biết sử dụng biểu tượng trong suốt và không trong suốt khi thực hành.

## **3. Thái độ:**

- Yêu thích môn học qua việc sáng tạo vẽ hình trên phần mềm Paint.

## **II - Đồ dùng dạy học:**

## **1. Giáo viên**:

- Kiểm tra phòng MT đảm bảo hoạt động tốt phục vụ tiết thực hành.

- Giáo án chi tiết và giáo án điện tử, SGK, sách GV và máy chiếu Projector.

## **2. Học sinh**:

- SGK, đồ dùng học tập.

## **III - Hoạt động dạy học chủ yếu:**

## **- Ổn định tổ chức lớp:** - Hát tập thể "Lớp chúng ta đoàn kết". (hát 1 lần) (1')

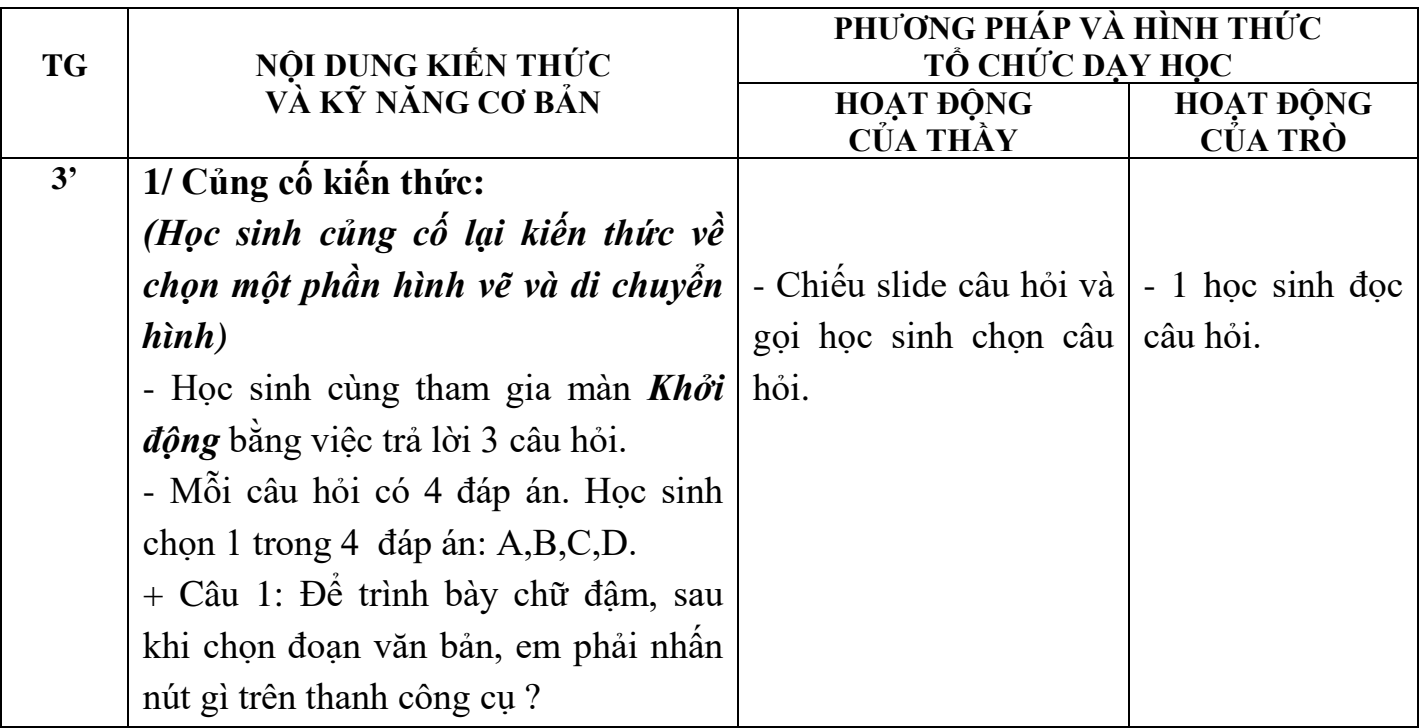

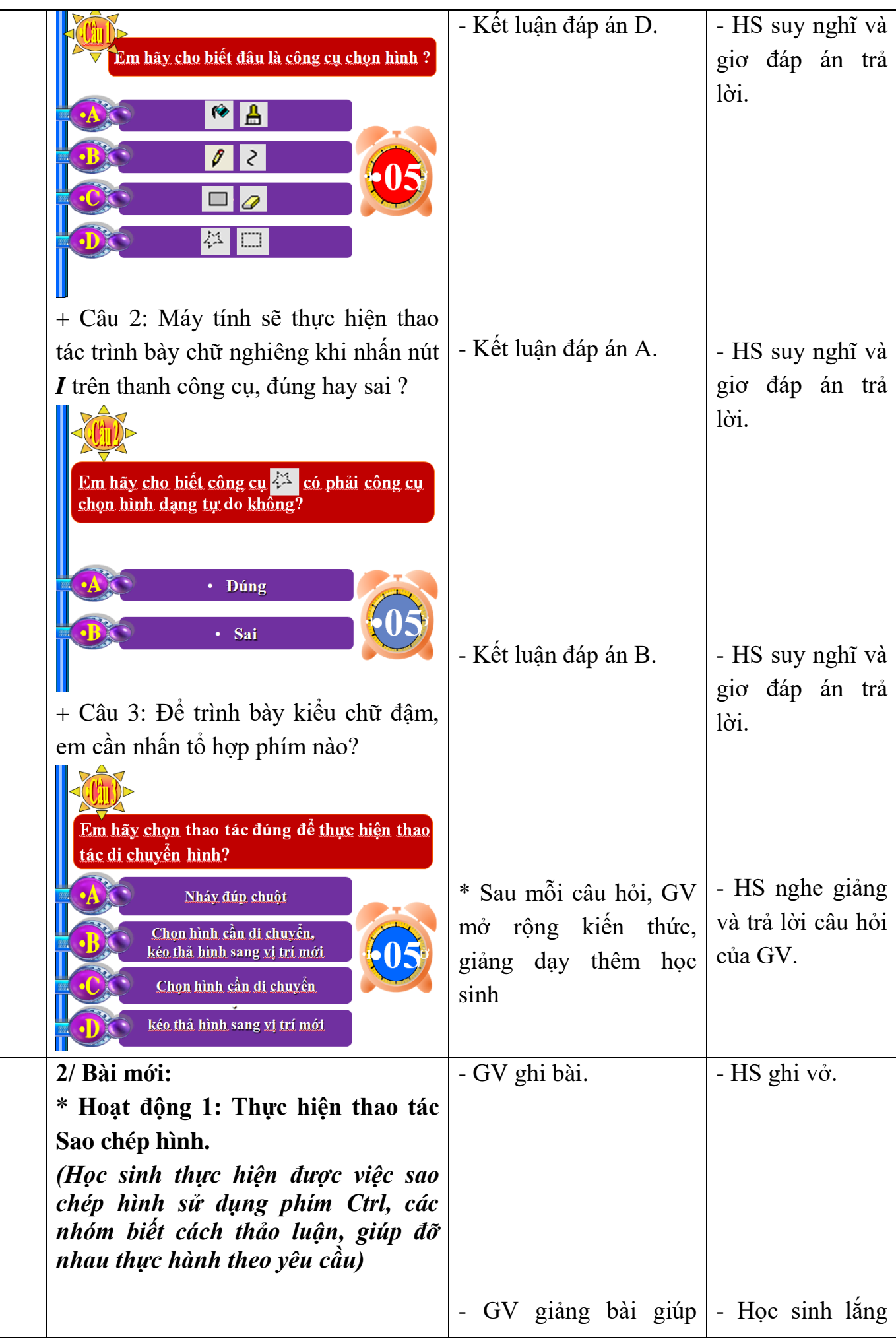

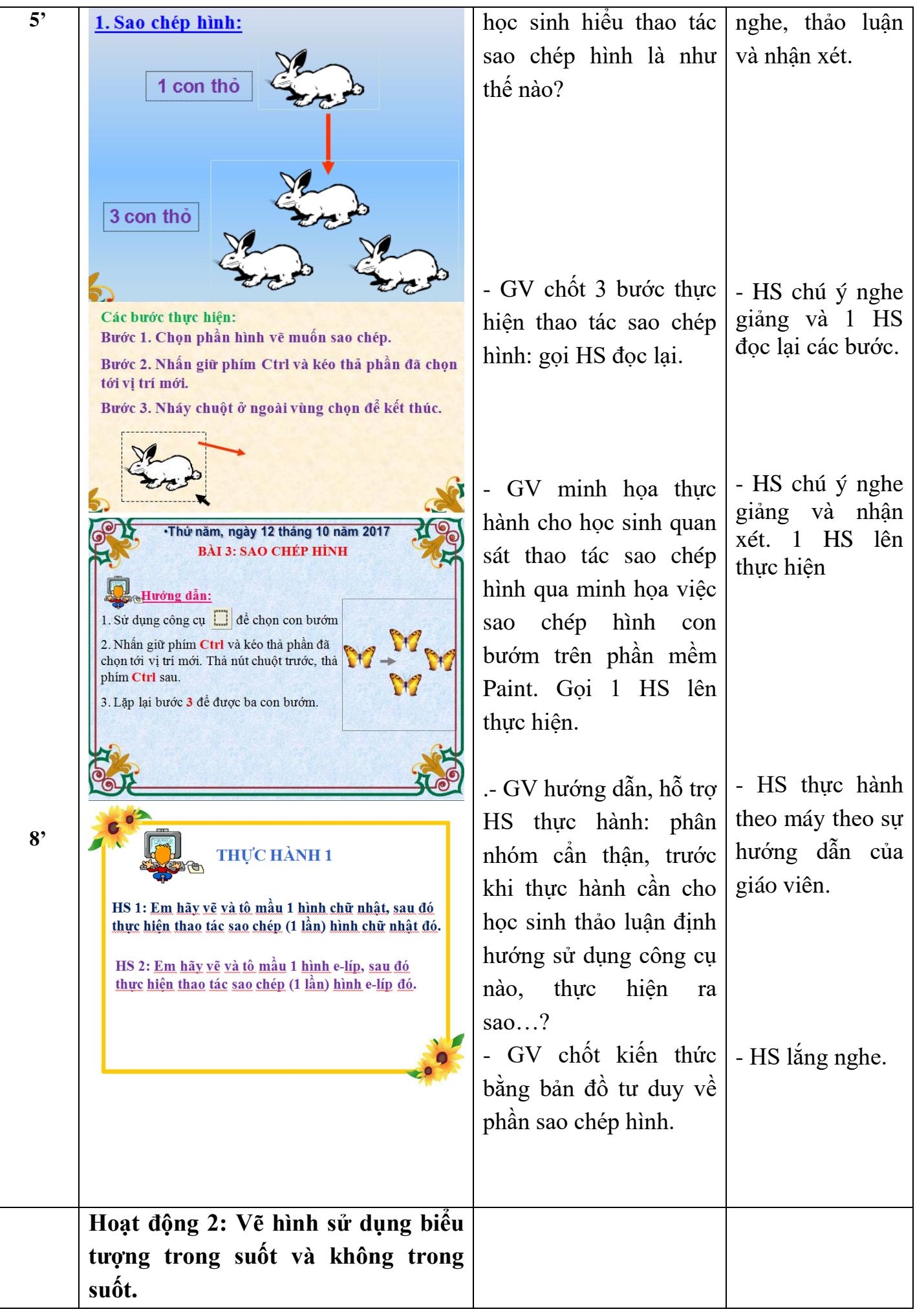

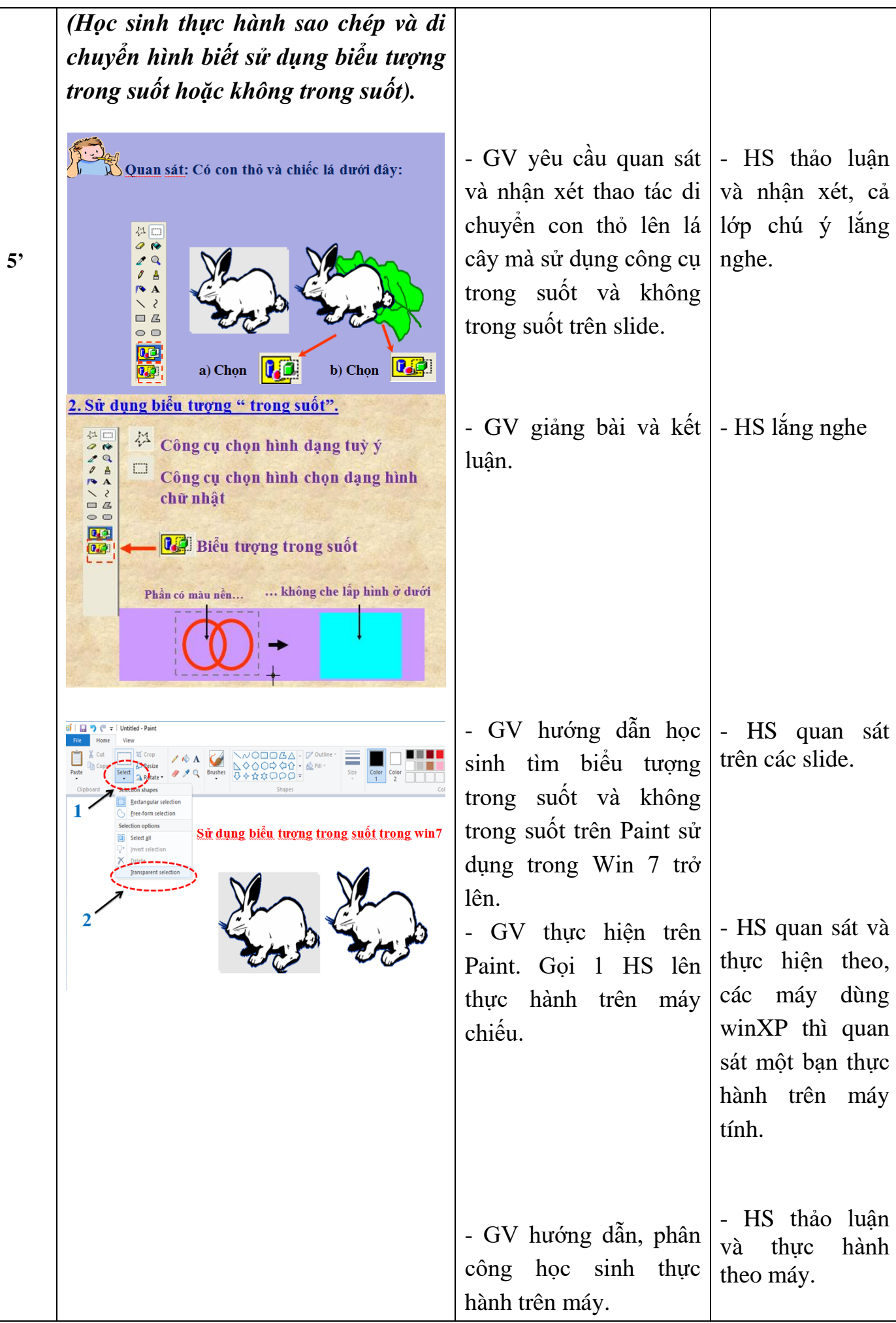

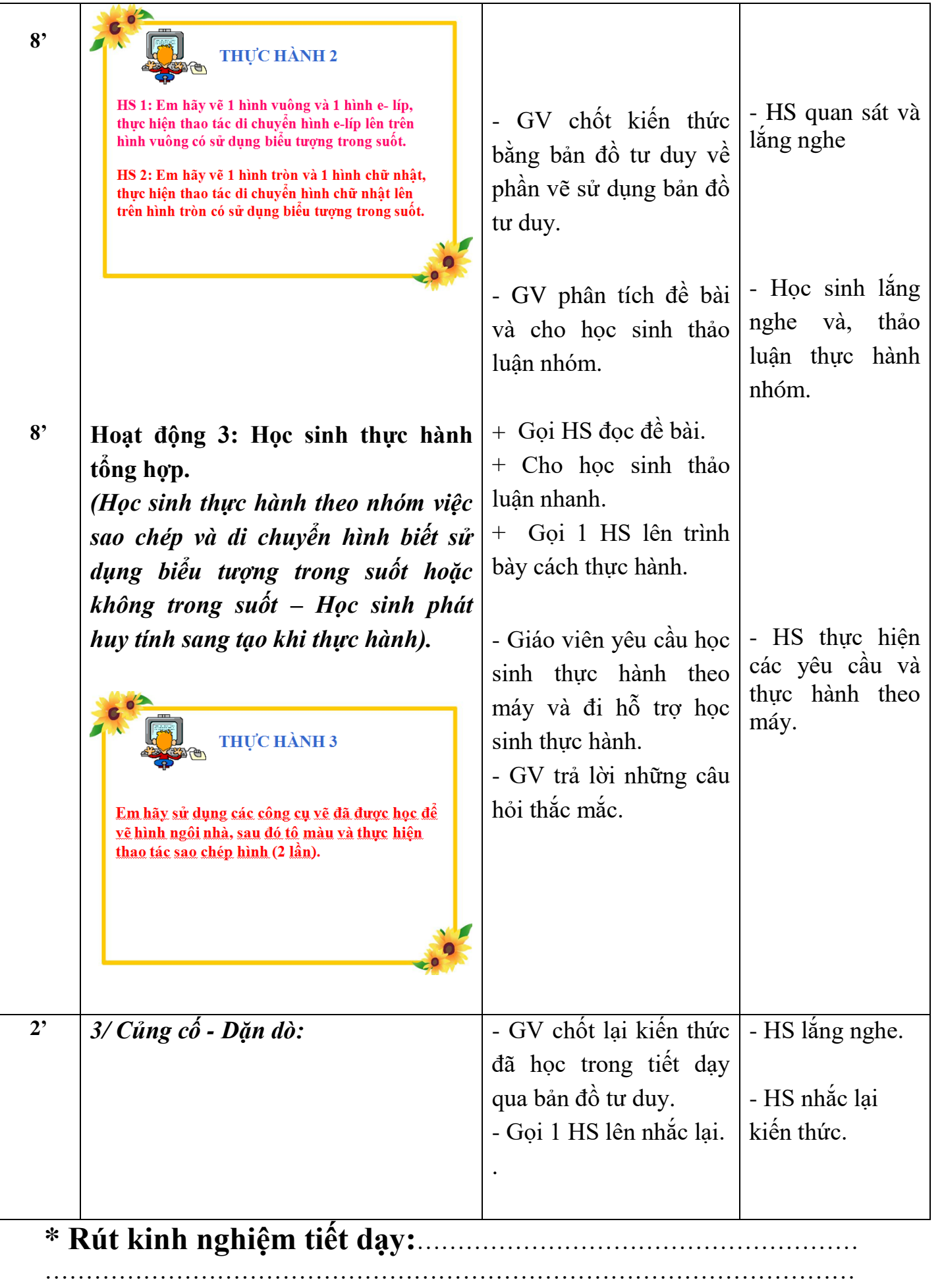

………………………………………………………………………………………